# **fazer jogo da lotofácil pela internet**

- 1. fazer jogo da lotofácil pela internet
- 2. fazer jogo da lotofácil pela internet :jogo de caminhão online
- 3. fazer jogo da lotofácil pela internet :blaze apostas baixar

## **fazer jogo da lotofácil pela internet**

#### Resumo:

**fazer jogo da lotofácil pela internet : Junte-se à diversão em mka.arq.br! Inscreva-se e desfrute de recompensas exclusivas!** 

#### contente:

unto em fazer jogo da lotofácil pela internet discussão por algum tempo. Com o avanço da tecnologia e a popularização

jogos de azar online, muitas pessoas estão se perguntando se é permitido jogar em fazer jogo da lotofácil pela internet

cassinos online no país. Neste artigo, nós vamos esclarecer as regras e regulamentações em fazer jogo da lotofácil pela internet torno de cassinos online no Brasil. Antes de entrarmos em fazer jogo da lotofácil pela internet detalhes, é

tante saber que o jogo online é regulamentado no Brasil. Isso significa que algumas PIX no BET: Uma Novidade em Segurança e Commodidade

Como Fazer Pix no BET: Guia Completo

No mundo dos jogos de azar online, as mudanças estão a acontecer à medida que novidades tecnológicas surgem. Uma delas é a funcionalidade PIX no BET

, que permite transações rápidas e seguras de fundos para contas de betting online. Neste artigo, abordaremos o que é o PIX no BET, as suas vantagens e benefícios, onde e quando é possível utilizá-lo, e como pode praticá-lo de forma segura e divertida.

O Que é PIX no BET?

PIX no BET é uma funcionalidade que permite transferências de fundos rápidas e seguras para contas de betting online. No entanto, atenção deve ser tomada devido à ausência, atualmente, de opções com apostas de dinheiro real no BET. Em vez disso, oferece a possibilidade de apostas desportivas gratuitas contra a casa ou partidas amigáveis com outras pessoas numa das principais plataformas de bet em todo o mundo.

Vantagens e Benefícios do PIX no BET

Implementar o PIX no BET traz uma série de vantagens, entre elas:

Apostas em jogos em tempo real

Monitorização fácil das variações no mercado

Recurso simples usando unidades monetárias fictícias para tornar o processo de apostas mais atractivo

Onde e Quando é Possível Fazer Pix no BET?

Atualmente, Portugal é o local onde é possível usar o serviço

PIX no BET

, apesar de site de apostas não serem ilegais, alguns dos líderes, como o bet365, não possuem licença naquele país. Recomendamos fazer uso cuidadoso para evitar infracções de leis locais, e cumprimento rigoroso das normas.

Conclusão

O mundo dos jogos de azar online continua a evoluir, e o PIX no BET é uma boa alternativa para melhorar o processo de apostas desportivas. Para garantir uma melhor experiência, não hesite em utilizar os nossos conteúdos para obter informações vitais sobre como evitar infracções de

# **fazer jogo da lotofácil pela internet :jogo de caminhão online**

egulador. 2 Parceiro com um provedor de software para a plataforma de jogos. 3 Integre itcoin como uma opção de pagamento. 4 Garantir segurança de alto nível para transações. 5 Configure o suporte ao cliente para seus jogadores. Como iniciar um Crypto Casino? Um guia completo para empreendedores - Scaleo n scaleo.io : blog. how-to-start Usando

A maneira mais básica de apostar no futebol é uma aposta direta no ponto. Ao fazer uma apostas retas,A equipe que o jogador aposta deve cobrir o pointspreadIsso significa que a equipe favorecida deve ganhar por um número estipulado de pontos ou o azarão receberá esse número de votos. pontos.

Uma linha de dinheiro é uma das formas mais populares e mais simples de apostas esportivas em fazer jogo da lotofácil pela internet que você escolhe uma equipe ou jogador para ganhar direto, sem um ponto de propagação. Envolvidos::Você está simplesmente apostando em fazer jogo da lotofácil pela internet qual equipe ganhará um determinado jogo de futebol, por exemplo, ou qual jogador de tênis ganharia um jogo específico. Combinado.

### **fazer jogo da lotofácil pela internet :blaze apostas baixar**

### **Pense fazer jogo da lotofácil pela internet 2024: formandos mais uma vez sem celebração adequada**

Muitos formandos do ensino médio estão se formando novamente fazer jogo da lotofácil pela internet meio a celebrações atenuadas devido às preocupações com a segurança relacionadas ao COVID-19. Algumas universidades nos EUA tiveram que cancelar ou adiar as cerimônias de formatura devido às manifestações seguintes as guerras entre Israel e Gaza.

#### **Universidades cancelam cerimônias de formatura**

As universidades de Columbia, Emory, Southern California (USC) e California State Polytechnic University, Humboldt, anunciaram o cancelamento das cerimônias de formatura, alegando preocupações de segurança ou problemas relacionados às manifestações estudantis. Algumas fontes afirmam que as universidades estariam tentando censurar os protestos contra Israel, o que as autoridades negan.

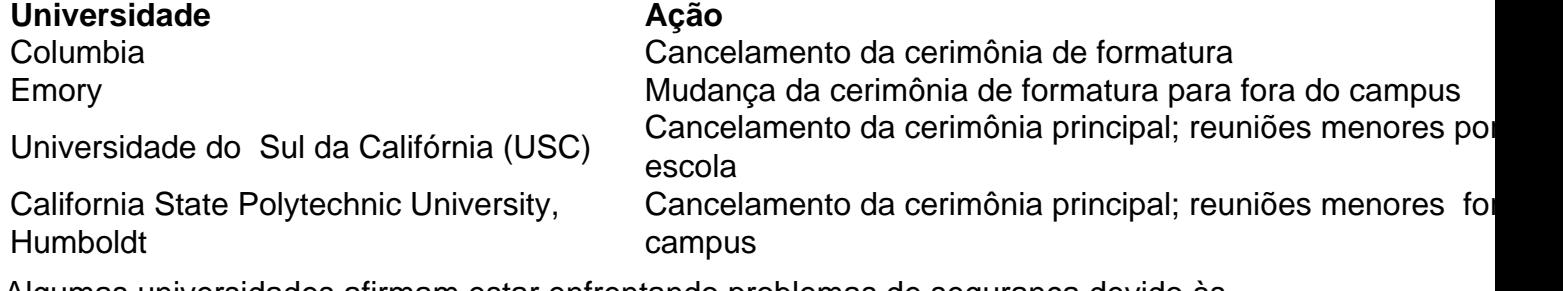

Algumas universidades afirmam estar enfrentando problemas de segurança devido às manifestações relacionadas à guerra fazer jogo da lotofácil pela internet Gaza, mas estudantes protestam contra as instituições, afirmando que os eventos foram cancelados como forma de censurá-los.

#### **Estudantes decepcionados**

Diversos estudantes estão decepcionados com a decisão das universidades e acreditam que suas cerimônias de formatura foram canceladas como forma de puni-los por participarem de atos de protesto.

"É um tapa na cara do corpo discente," diz Ione Dellos, estudante de jornalismo na Cal Poly Humboldt.

Em entrevista à rádio KRFH, Dellos disse: "eu estava animada para ter uma cerimônia normal, depois de um 'drive-through' no ensino médio fazer jogo da lotofácil pela internet 2024, onde pulei do carro para pegar o diploma". Ela continuou: "fui treinada para acreditar fazer jogo da lotofácil pela internet dar um final digno a minha passagem pela faculdade e essa não é a maneira como quero acabar o meu tempo na universidade".

Author: mka.arq.br

Subject: fazer jogo da lotofácil pela internet

Keywords: fazer jogo da lotofácil pela internet

Update: 2024/7/31 20:28:24